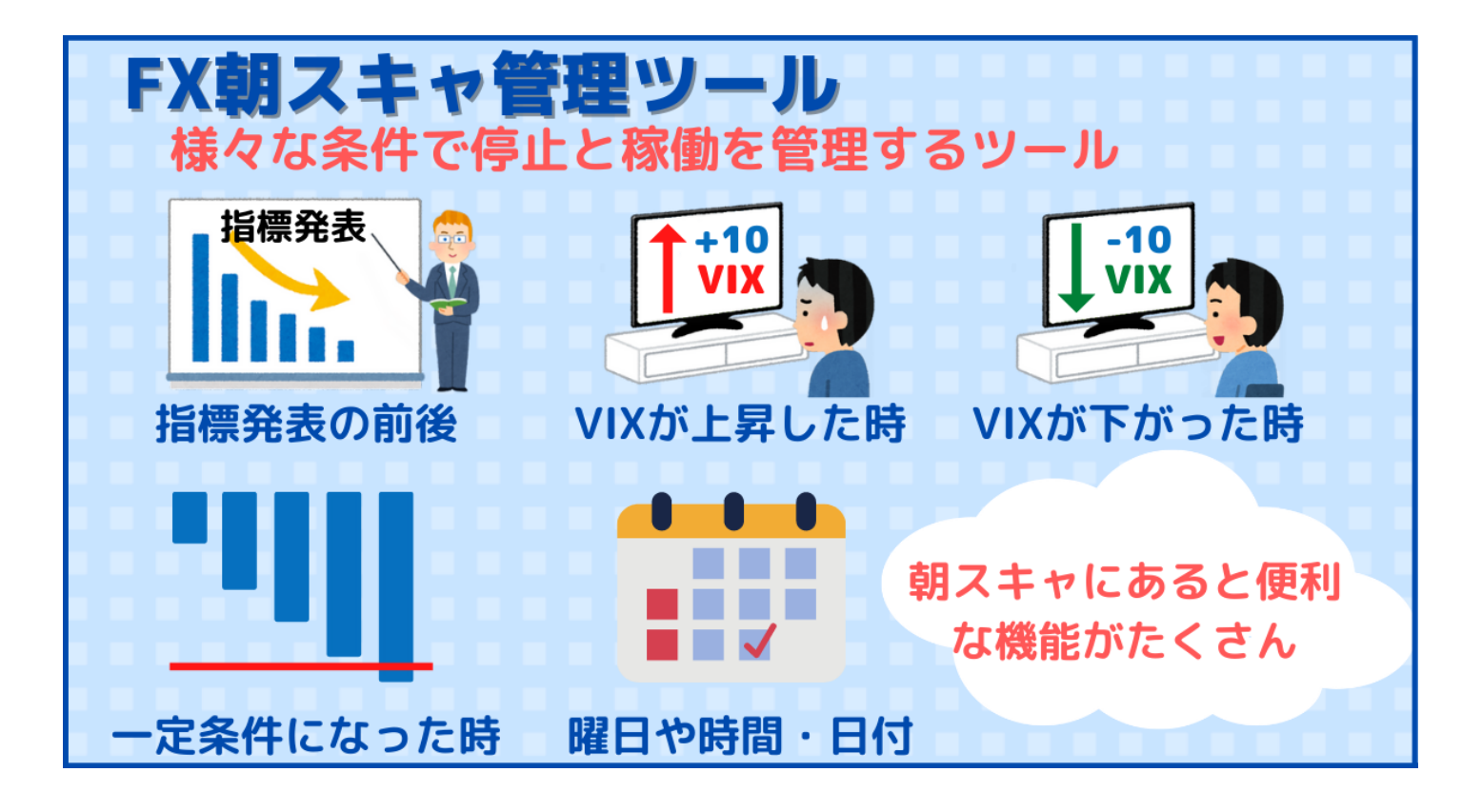

# 朝スキャEAや中値EAを自動で停止・稼働する 「朝スキャ管理ツール」を開発

指標発表の前後やVIX上昇時に自動でEAを止められるインジケーター 株式会社ナゴウェブ 2022年06月20日

株式会社ナゴウェブ(所在地:愛知県名古屋市)は、2022年6月20日にゲムゲムのFXおすすめ比較ガイド (https://gemgemfx.com/)にて、経済指標発表やVIX上昇時に自動売買EAを停止・稼働する自動ツール 「FX朝スキャ管理ツール」を開発しました。 朝スキャEAや中値ゴトー日EAなどを使っている方は本ツー ルを利用することにより、EAの停止と稼働を自動で管理することができるようになります。 https://gemgemfx.com/asasukya-tool/

# FX朝スキャ管理ツールとは?

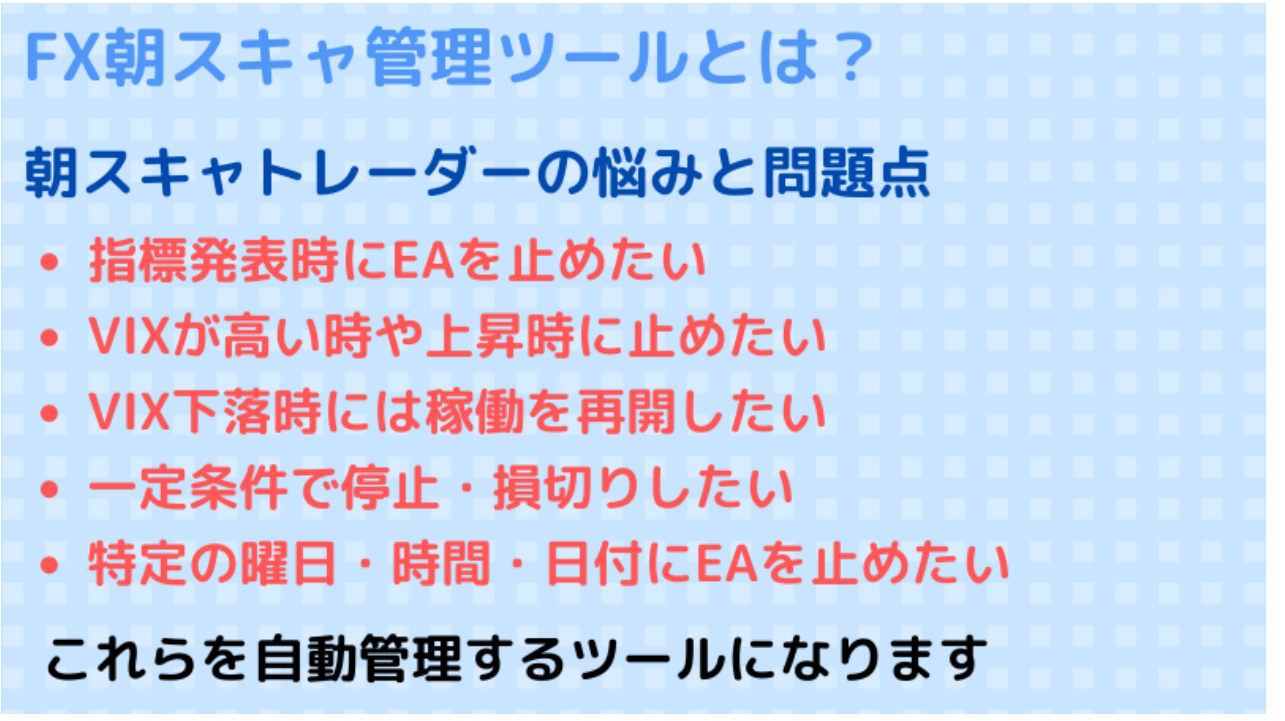

FX朝スキャ管理ツール(MT4版)は朝スキャEAの管理を自動でしてくれるインジケーターです。

朝スキャトレーダーは日々の指標発表やVIXの高低によって、稼働・停止を手動で操作している人が多いと思います。

そこで、面倒な朝スキャEAの管理を自動でやってくれる管理ツールとしてFX朝スキャ管理ツールを作りました。 朝スキャ専用ツールとして、様々な朝スキャ管理機能を搭載しています。

# 朝スキャ管理ツールのメリット

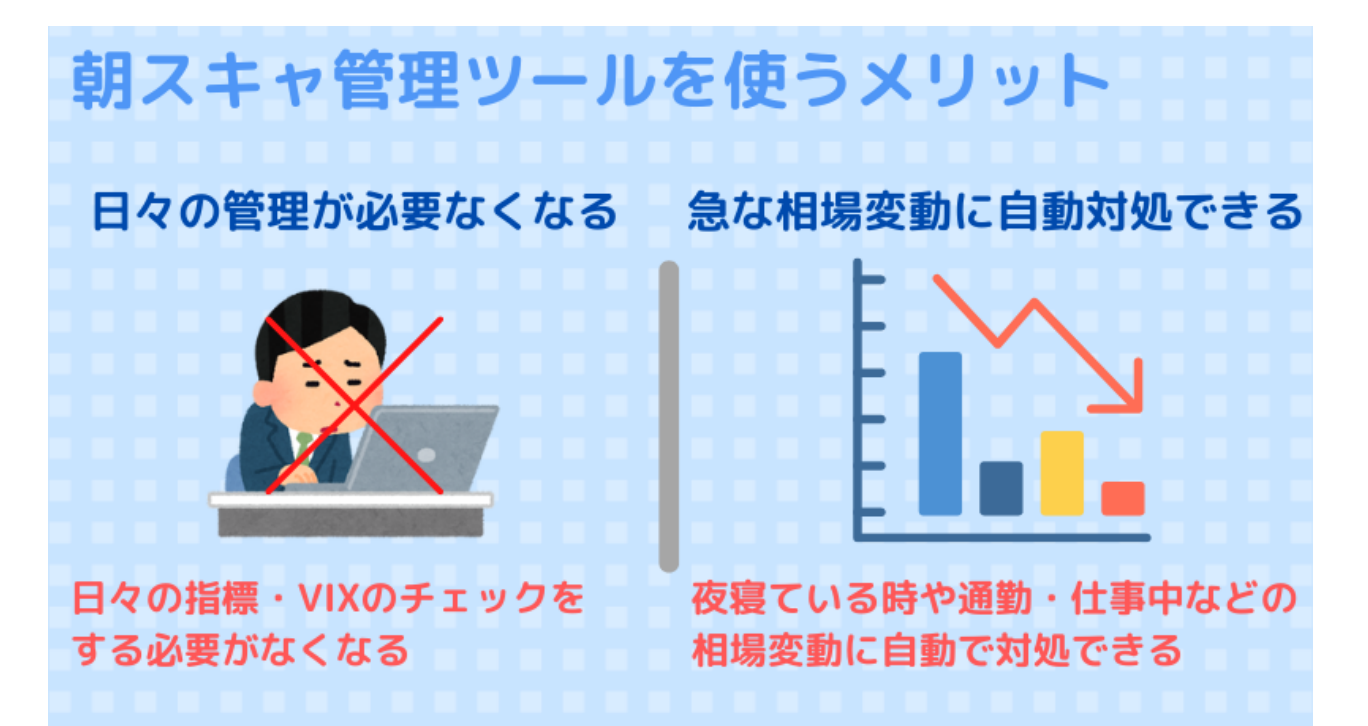

FX朝スキャ管理ツールを使うことで、日々の指標発表チェックや、毎朝のVIXの確認をする必要がないた め、朝スキャをEAを管理する手間がかなり減ります。

また、朝の忙しい時間や通勤・仕事中の朝スキャ管理も自動的に行なうため、指標発表前の決済や、一定 条件になった時の損切りなども自動的にしてくれます。

相場の急変動にも対応できるため、急にVIXが上がった時に停止したり、含み損が膨らんだ時に停止する ことも可能です。

夜寝ている時や、通勤・仕事中でも安心してEAを稼働させることができる管理ツールとなります。

## 1.指標発表前後でEAを止められる

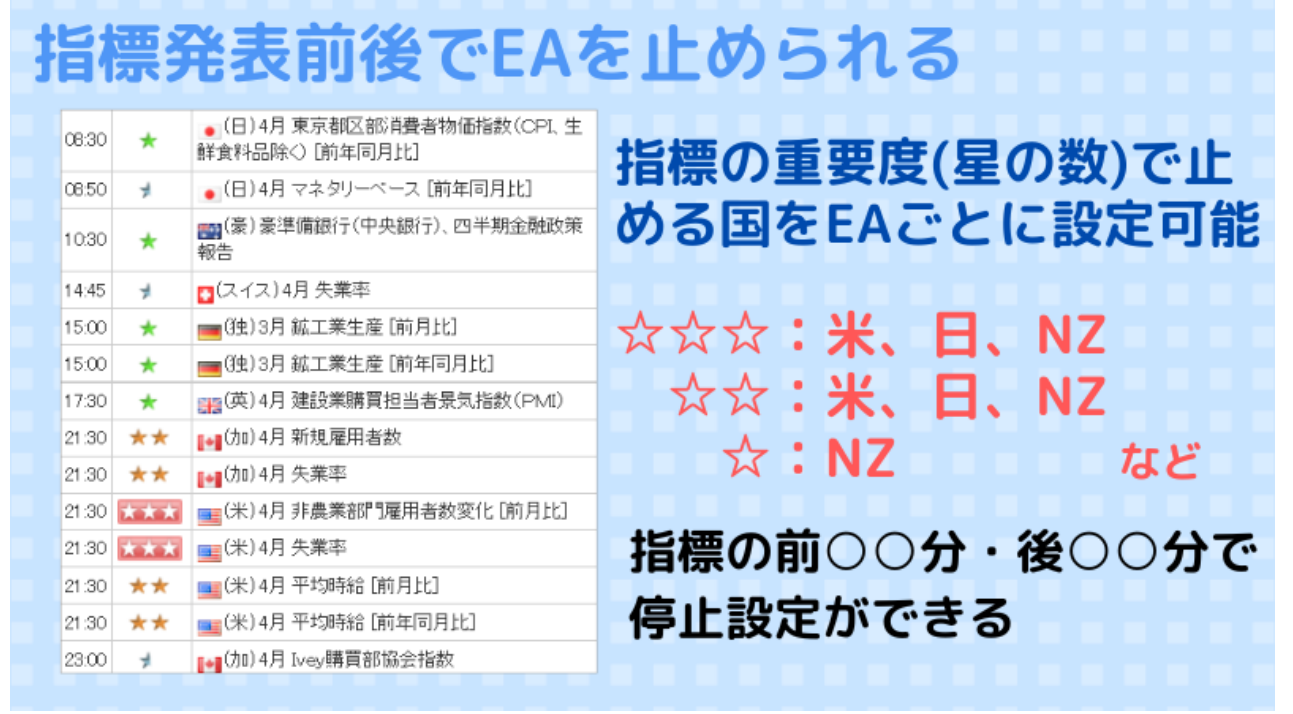

まず1つ目の機能として「指標停止機能」があります。

経済指標発表の前後で自動的にEAをストップさせることができる機能です。

指標の重要度を3段階に分けて、どの段階でどの国の指標発表時に止めるかを指定することができます。

「指標発表前」と「指標発表後」のそれぞれの時間を設定できるため、「指標発表前は30分前に停止」 「指標発表後は3時間後に稼働」などの設定も可能です。

#### 2.VIXが高い時にEAを止められる

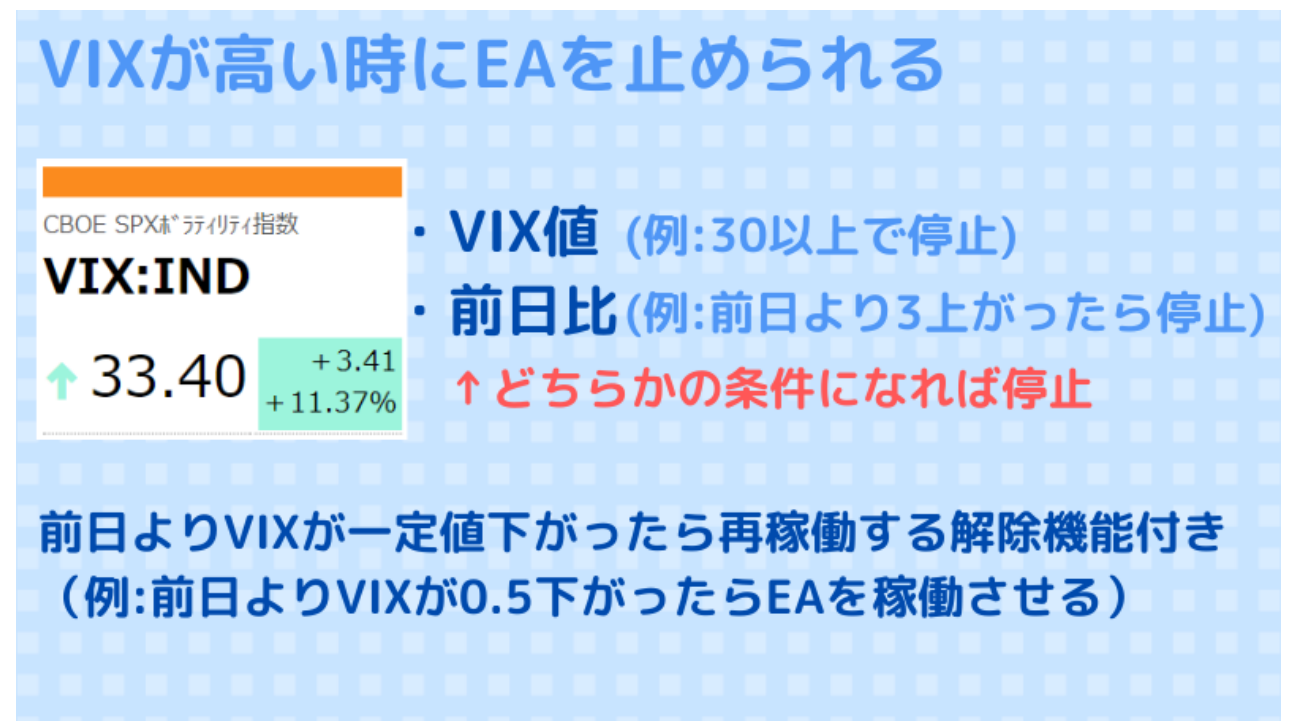

朝スキャはVIX(恐怖指数)との相関性が強いと言われていて、VIXが高い時や上昇時には朝スキャを稼働 させない方が良いと言われています。

FX朝スキャ管理ツールはVIXが高い時に自動的にEAを停止することができます。

また、「前日からのVIX上昇値」によってEAを止めることもでき、逆に「前日からVIXが下落した時」にEA を再稼働させる機能も付いています。

### 3. 外出先でもEAを止められる

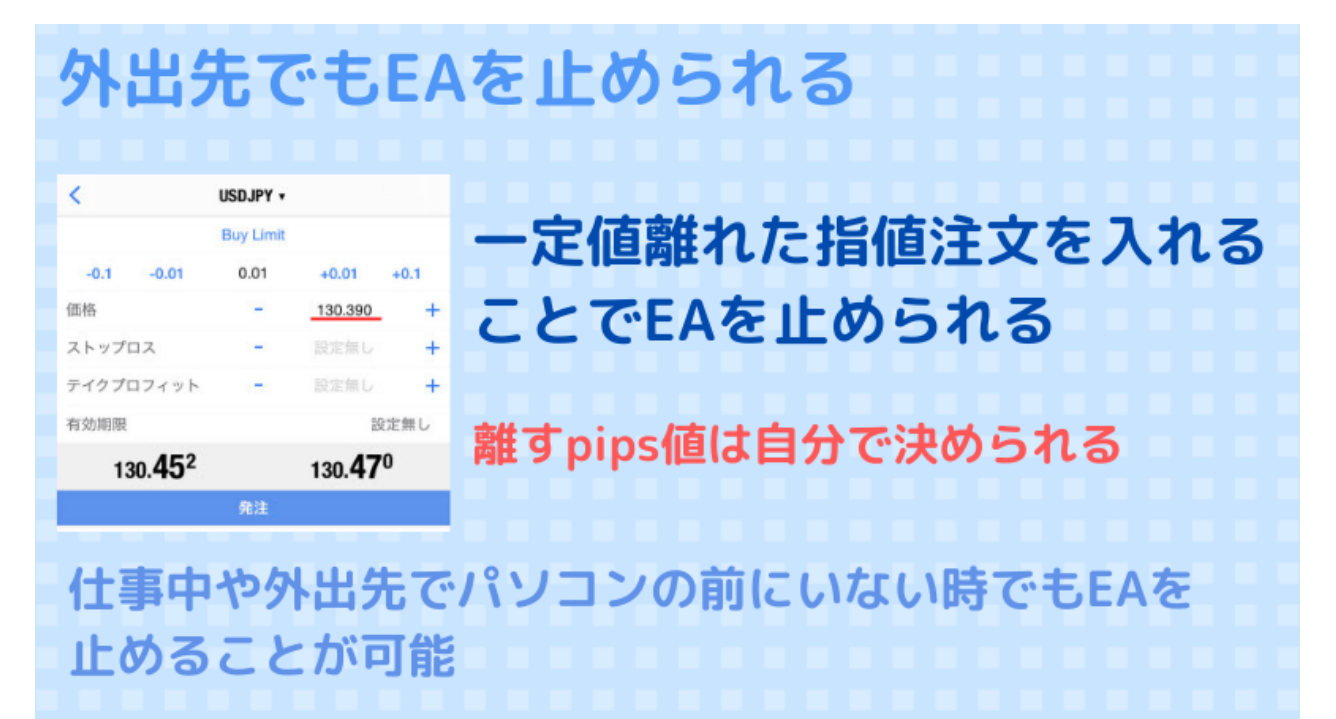

外出先でも特定の指値注文を入れることでEAを止められる「緊急停止機能」を搭載しています。 仕事中や外出中でもスマホから指定の指値注文を入れることで、EAを停止することが可能です。

### 4.損失が出た時にEAを止められる

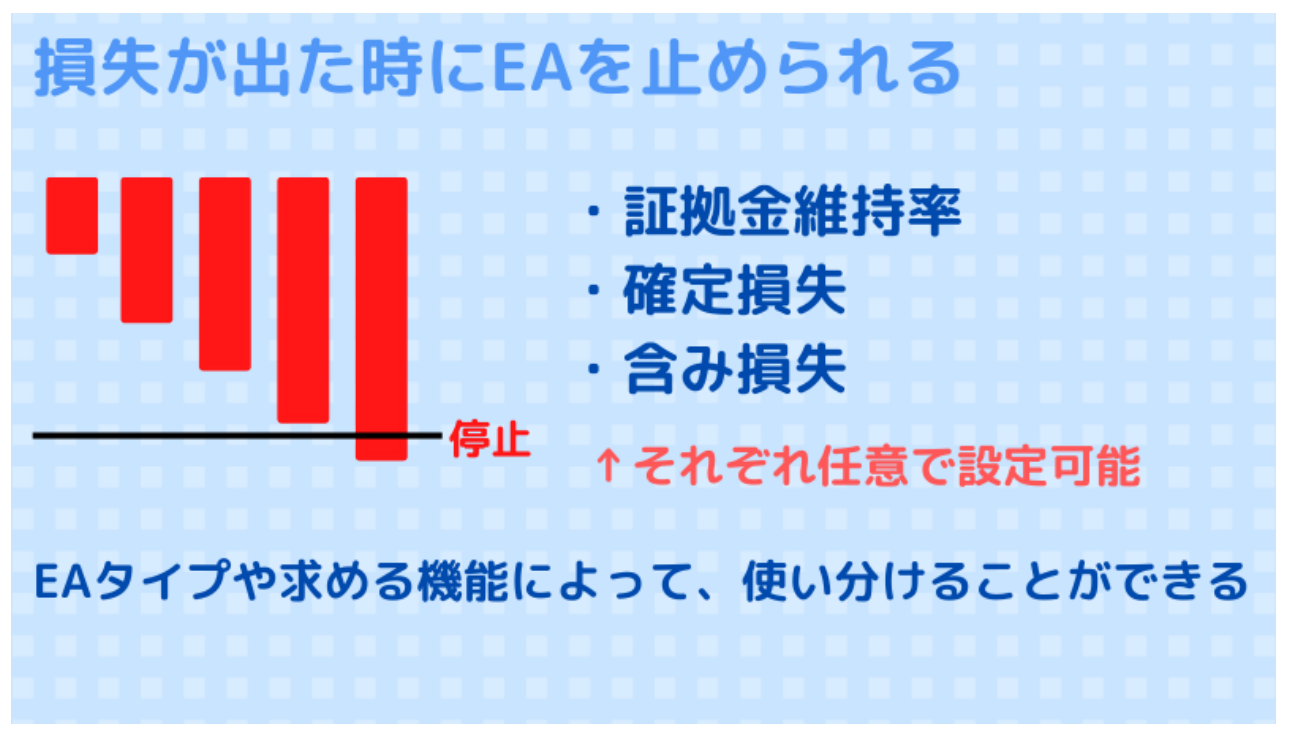

その他、FX朝スキャ管理ツールには損失が出た時にEAを停止する機能を搭載しています。

「証拠金維持率」「確定損失」「含み損失」の3つの設定値でEAを止めることができるので、損失を抑え ることができます。

#### 5.曜日と時間・日付でEAを止められる

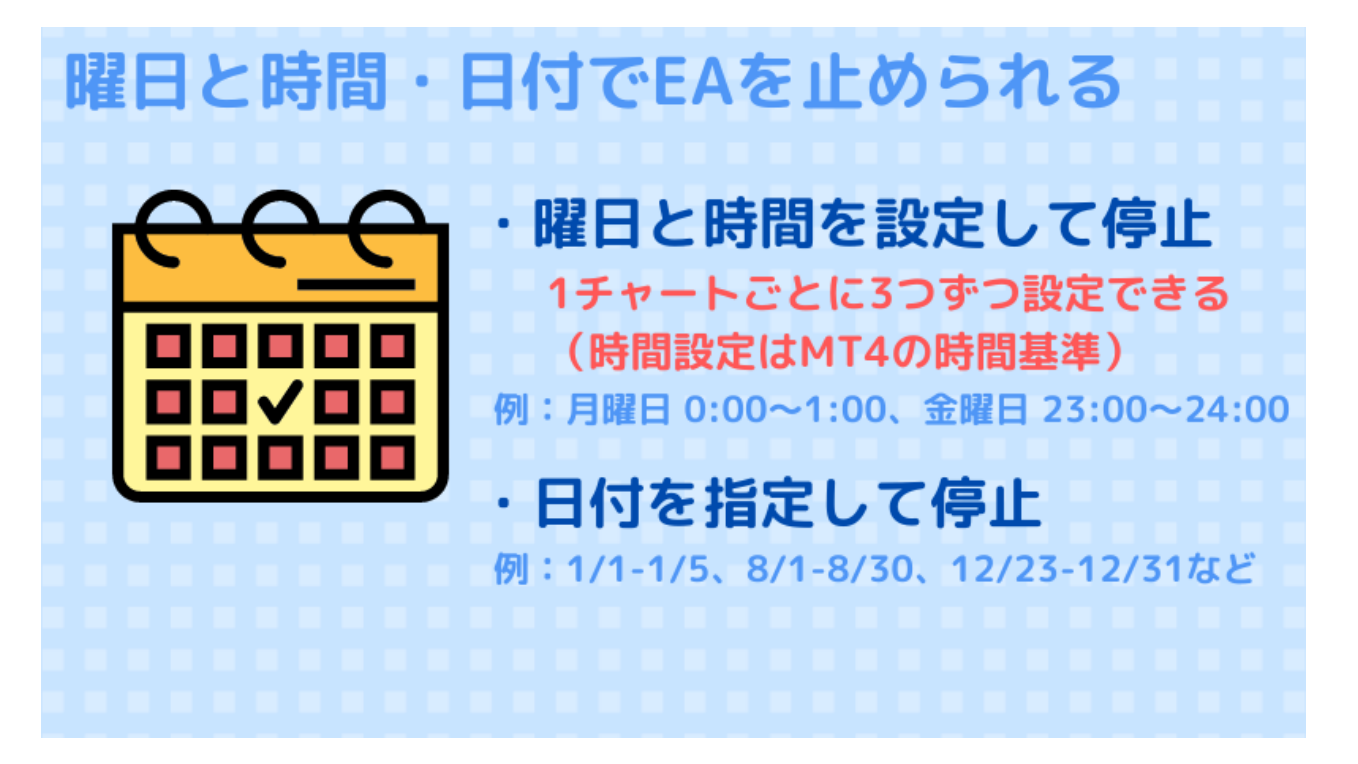

曜日と時間でEAを止める設定が可能なので、「月曜日の朝は止めたい」「金曜日の〇〇までに決済するよ うにしたい」などの設定も可能です。

また、日付指定で止めることも可能なので、GWやお盆、年末年始などの取引量が少なくなるタイミングで 停止することができます。

### 6.個別設定が可能

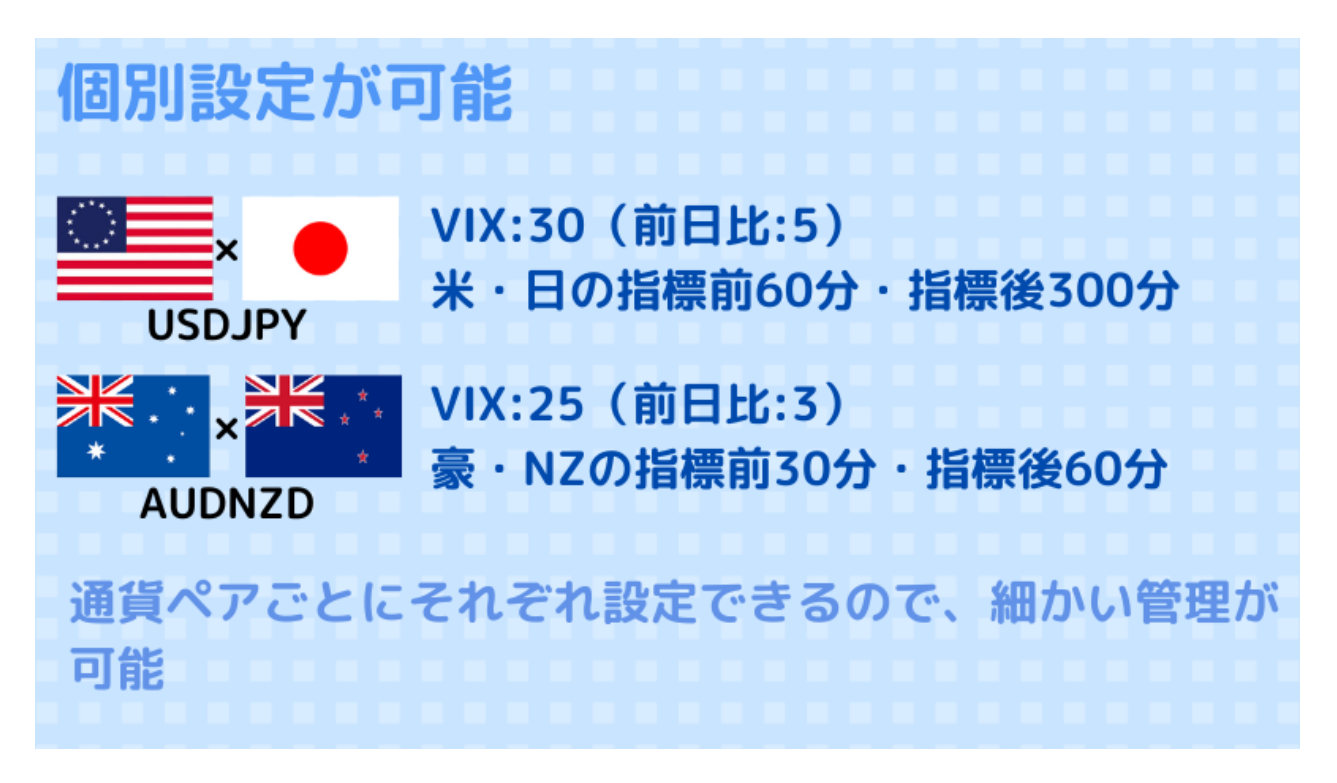

朝スキャ管理ツールはチャートごとに設定ができるため、EAや通貨ペアごとにそれぞれ個別の設定をする ことができます。

朝スキャの時間帯に指標発表があるニュージーランド(NZ)やオーストラリア(AU)の通貨ペアだけを止 め、それ以外の関係のない通貨ペアは稼働させることもできます。

クロスドルの通貨ペアは米の指標発表前後の時間を長くとったり、それぞれ個別に対応することが可能と なっています。

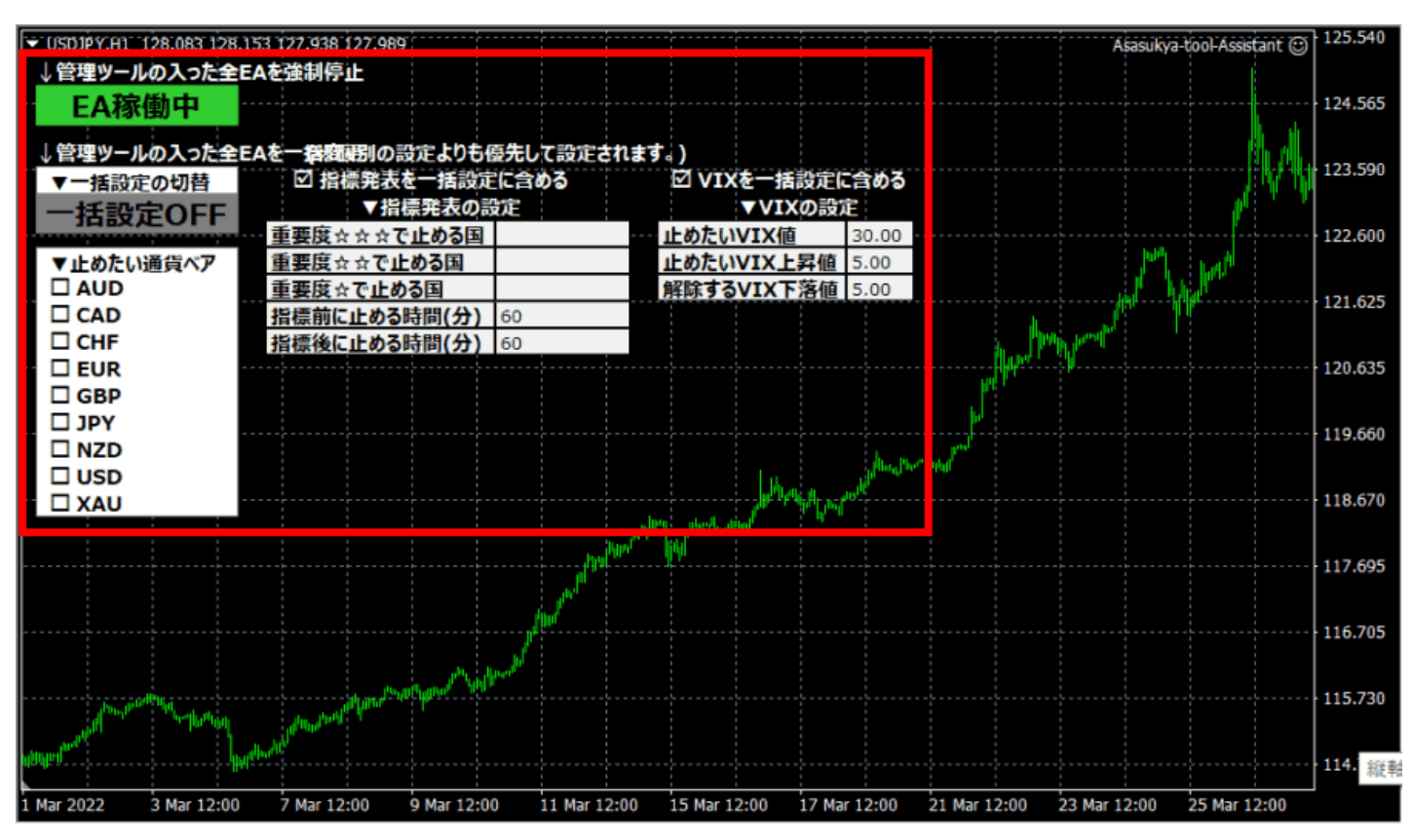

# 7.全体での一括設定も可能

朝スキャ管理ツールは全体での一括設定も可能で、急な価格変動や、急いで設定したい時などはチャート

画面上にあるボタンで一括設定が可能です。

インジケーターの入っているEAすべてを止めることもできますし、「AUDのみ止める」「NZDのみ止める」 などの通貨ペアでの停止も可能です。

VIX値の一括設定もできるため、「VIXは高いけど情勢が落ち着いたから明日は動かしたい」の時など、停 止解除も簡単に行えます。

以上、これらの機能を使って朝スキャEAをはじめ、中値ゴトー日EAやナンピンEAの管理を自動で行ってく れます。

日々の管理を手動で行っている人は、ぜひご検討頂ければと思います。

機能など詳しい内容はこちらのページで紹介しているので参考にしてください。

<https://gemgemfx.com/asasukya-tool/>

設定方法については下記のページで解説していますので、具体的な操作方法や詳細について知りたい方は 参考にして頂ければと思います。

<https://gemgemfx.com/asasukya-tool-settei/>